## **Upgrade Process Map for a Single-Tier Setup**

The RiskVision Server Upgrade Setup wizard is used to upgrade your RiskVision environment. Both MySQL and Oracle databases are supported in all RiskVision applications.

The following scenario demonstrates a single-tier RiskVision setup.

## **Scenario for single-tier:**

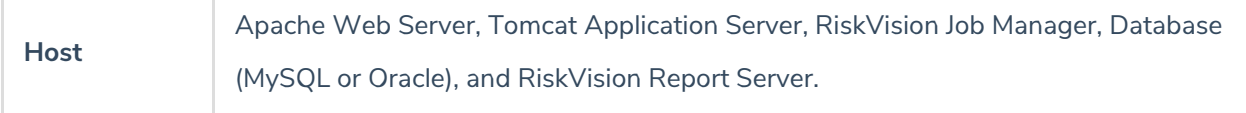

## **Upgrade steps for single-tier:**

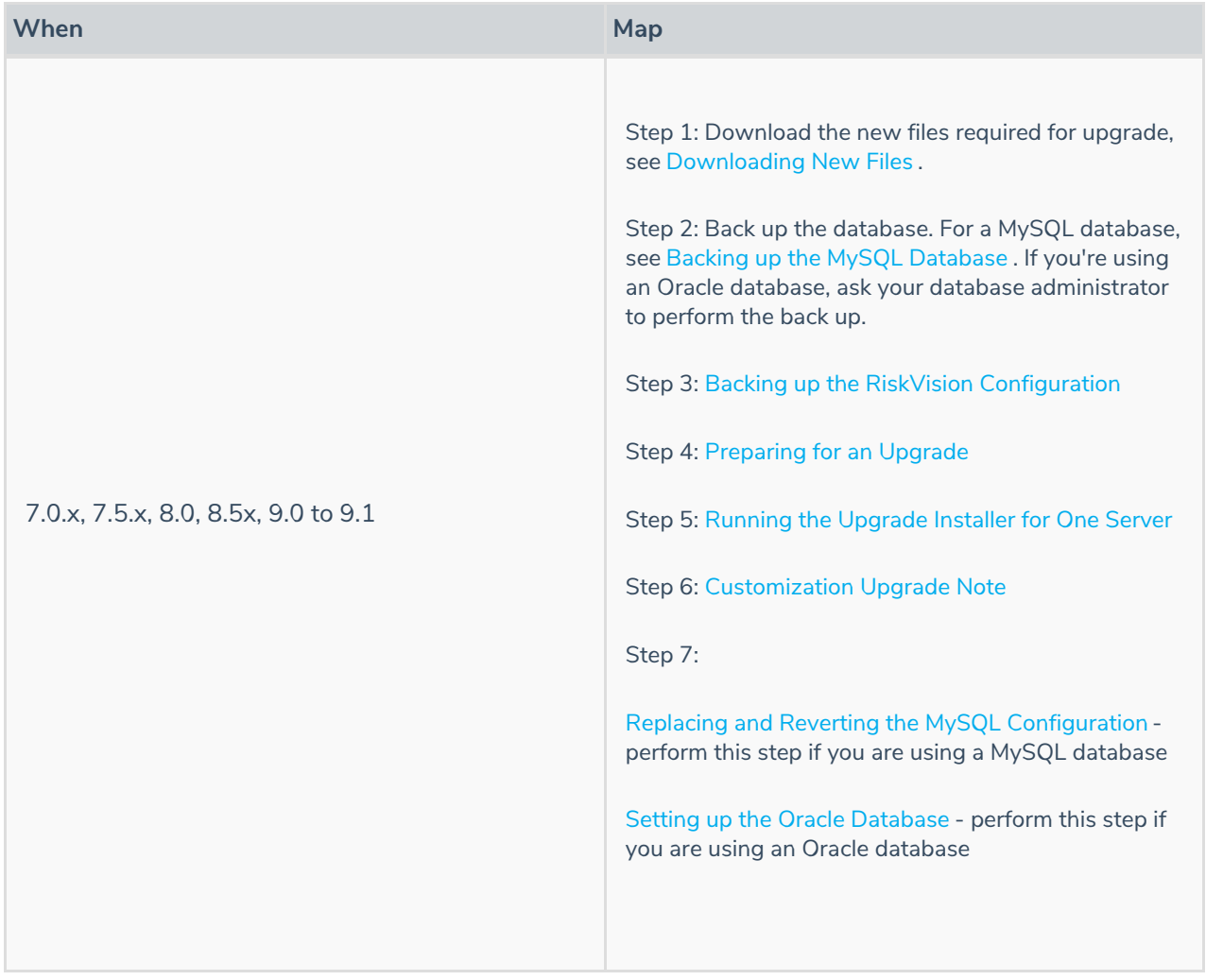